# **Les textes des affiches sont à renvoyer au secrétariat 3R par e-mail jusqu'au vendredi 26 juin 2009**

## **Consignes de présentation des affiches pour publication dans les Actes 3R**

Avril 2009

## **1 / Taille maximale des affiches : 1 page imprimée**

Cette page comprend le titre en français et en anglais, la liste des auteurs et affiliations, puis le texte ainsi que tableau(x) et figure(s), les remerciements et la liste bibliographique, l'ensemble ne devant pas excéder 1 page imprimée selon les consignes de présentation ci-jointes.

### *Remarque* **: nombre de caractères**

Une page de texte sans tableau ni figure (espaces compris)correspond à environ 6830 caractères. Pour calculer la place dont vous disposez pour le texte seul, vous devez d'abord déduire l'équivalent en pages de la surface occupée par vos titres, liste des auteurs et affiliations, ainsi que vos tableaux et figures. Par exemple, pour une surface totale occupée de 0,4 page imprimée, la place disponible pour le texte est de :  $(1 - 0.4)$  x  $6830 = 4100$  caractères (espaces compris).

## **2 / Consignes de présentation**

#### **Pour le document : marges gauche, droite, haut et bas de page de 1,5 cm**

### **2.1 / Titres français/anglais sur la largeur de la page**

- Titre français en gras, aligné à gauche, non encadré, pas de point en fin de titre. Police : Times 12 aucune définition de style, interlignage simple.
- Titre anglais : mêmes caractéristiques que le titre français.
- Noms d'auteurs en capitales et en italique (Times 10). Affiliations des auteurs en italique et en minuscules, sauf pour les sigles.**Chaque nom d'auteur sera suivi, après un espace, de(s) initiale(s) de(s) prénom(s) suivie(s) d'un point puis, après un espace, d'un chiffre entre parenthèses renvoyant à une adresse. Ne pas utiliser d'exposant ni d'astérisque pour le renvoi à l'adresse. Utiliser la virgule uniquement pour séparer deux auteurs, mais pas de virgule entre un nom et des initiales ou entre des initiales et un renvoi à une adresse**

Exemple :

**Relations entre les numérations cellulaires du lait et ....** 

**Relations between milk somatic cell counts and ....** 

*DE CRÉMOUX R. (1), POUTREL B. (2), BERNY F. (3), HEUCHEL V. (3) (1) Institut de l'Elevage, Agropole, Les Touches, 86800 Mignaloux-Beauvoir* 

*(2) INRA, Laboratoire de Pathologie Infectieuse et d'Immunologie, 37380 Nouzilly* 

*(3) Institut de l'Elevage, 149 rue de Bercy, 75595 Paris Cedex 12* 

*avec la collaboration de DAVID V. (3), MÉNARD J.L. (Institut de l'Elevage, Angers)*

## **2.2 / Corps du texte**

- Saisie sur deux colonnes de 8,5 cm de large, espace entre colonnes de 1 cm.
- Alignement à gauche de tous les textes et références bibliographiques. Aucun retrait, même pour les premières lignes des paragraphes, pas de tabulation.
- Aucune définition de style.
- Police = Times, taille 10. Interlignage simple.
- Enrichissements acceptés : gras et italiques, exposants et indices.
- Ne souligner aucun mot, n'encadrer aucun texte.
- Chapitres et sous-chapitres sont séparés par un retour et un saut de ligne.
- Les titres et numérotation des chapitres et sous-chapitres sont ainsi présentés :

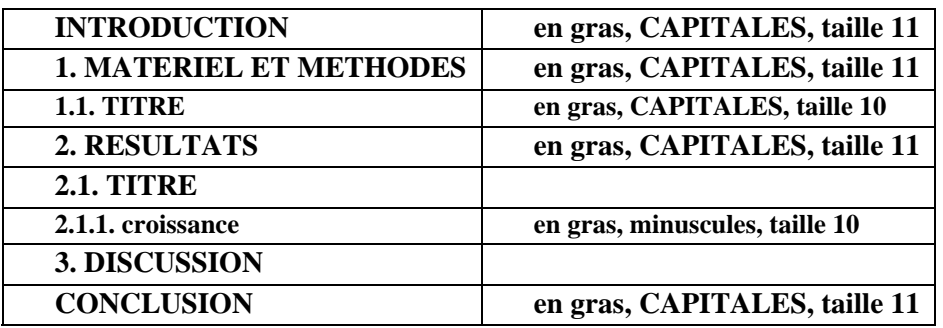

- Dans le texte, les références bibliographiques sont citées par le nom des auteurs (en lettres minuscules) et l'année de publication, mais jamais par un numéro. Si la référence comporte plus de 2 auteurs, seul le premier sera cité suivi de "*et al.*".

Exemple : Dupont et Martin (1986) ou (Dupont et Martin, 1986)

Dupont *et al* (1984) ou (Dupont *et al.*, 1984)

- Utilisez les espaces insécables lorsque nécessaire ex : 100 %, 1 000 €, 10 000… en faisant CTRL + MAJ + Barre d'espacement sur PC.
- Rappel : en français, les signes « **: »** et « **; »** sont toujours précédés **et** suivis d'un espace.
- **Rappel : en français, le séparateur décimal est la virgule (pas le point).**
- Les sigles seront explicités lors de leur première apparition dans le texte.
- Le signe **-** est utilisé pour le "tiret" et le signe "moins". Dans ce dernier cas, et s'il est inclus dans un tableau, il sera remplacé, en typo, par un véritable signe "moins".

## **2.3 / Tableaux et Figures**

### **Tableaux** : Times taille 9.

Le format des tableaux doit se rapprocher le plus près possible de leur taille définitive :

soit largeur égale à celle d'une colonne, la hauteur pouvant aller jusqu'à l'occupation complète de la colonne, soit largeur de la page comprise entre les deux marges gauche/droite du texte, la hauteur pouvant aller jusqu'à l'occupation complète de la page mais cela est fortement déconseillé : les grands tableaux sont souvent rébarbatifs et, de ce fait, peu lus.

- Les textes sont alignés à gauche.
- Les lignes verticales sont à éviter.
- **Employer la virgule, et non le point, comme séparateur décimal**.
- Utilisez de préférence le menu « tableau » de word pour créer votre tableau
- Sinon, chaque critère ou valeur sera précédé d'une tabulation, ne pas utiliser la barre d'espacement ; faire un retour à la ligne à la fin de chaque ligne du tableau y compris pour les sauts de ligne ; terminer le tableau avec une fin de paragraphe.

**Figures** : les figures seront intégrées dans le texte à leur taille définitive.

Si la figure n'existe pas sous forme informatisée, elle sera scannée à partir d'un original papier qui doit être de très bonne qualité et fourni sur papier blanc uni. Sur cet original papier, la légende et les données chiffrées doivent avoir une taille uniforme (majuscules et minuscules) et mesurer au minimum 1,5 mm de hauteur (taille 9).

**Tableaux et figures complexes** : ils sont scannés par l'imprimeur puis réduits ou utilisés tels quels. Il faut donc appliquer les mêmes consignes que ci-dessus.

Les couleurs ne sont pas admises. Ne pas utiliser les grisés - ombrages ou tramés - car la qualité de leur reproduction en imprimerie n'est pas garantie. Préférer les hachures et autres signes de distinction.

## **2.4 / Remerciements**

**Ne pas mentionner "Remerciements"** en titre de ce paragraphe. La phrase de remerciements (Police : Times 10, italique, pas de gras) sera placée après la conclusion et avant la liste des références bibliographiques.

## **2.5 / Liste des références bibliographiques**

**Ne pas mentionner "Références"** en titre de ce paragraphe Toutes les références bibliographiques citées dans la communication doivent figurer dans la liste. La liste des références est saisie sur une colonne de 8,5 cm, comme le texte. Police : Times, taille 9.

- Les noms d'auteurs et années de publication sont en gras.

- Les titres des articles ne sont pas indiqués. Lorsque la référence est issue d'un livre, le titre du livre sera mentionné, ainsi que le nom de l'éditeur, la société et le lieu d'édition, les pages de début et fin de la référence.
- Les références seront classées par ordre alphabétique du premier auteur, puis, pour un même premier auteur par ordre chronologique (de la plus ancienne à la plus récente).

Exemple :

**Bagheri, S.M., Gueguen, L. 1981**. Nut. Rep. Int., 24, 47-56 **Nabuurs, M.J.A., 1986**. Vet. Res. Com., 10, 399-405 **Vissera, A., Tolman, G.H. 1993**. In VAN DER POEL A.F.B. (Editor), Recent advances of research in antinutritional factors in legume seeds. Wageningen Pers, Pays-Bas. 447-453.

Un modèle de présentation utilisable sous WordWindows vous est fourni par e-mail ou est disponible sur le site 3R : **http ://www.journees3R.fr** 

# **Les textes des affiches sont à renvoyer au secrétariat 3R par e-mail jusqu'au vendredi 26 juin 2009**